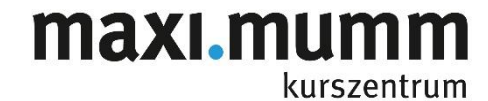

## **Vorhandene technische Geräte in maxi.mumm Kursräumen**

## **PC und Beamer**

- Beamer fix an der Decke montiert
- PC ist angeschlossen an der «AV switchbox» **Eingang 1**

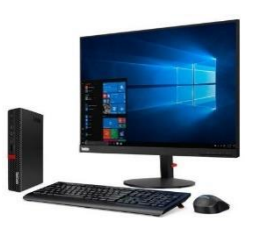

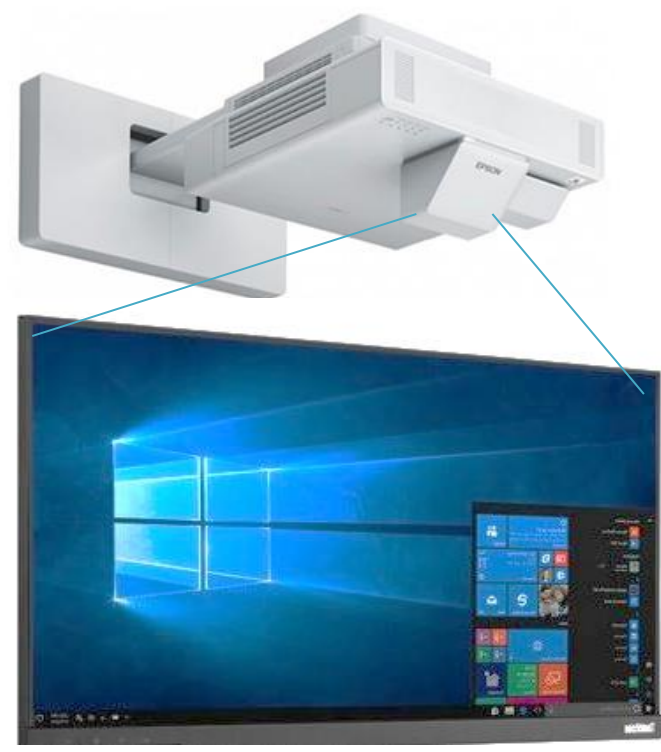

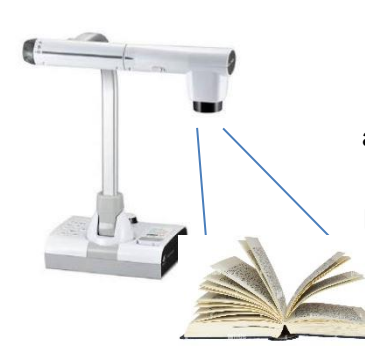

## **Visualizer**

in Kursraum 1 und 3 installiert angeschlossen über HDMI an der «**AV switchbox», Eingang Nr 2**

**Bücher, Fotos, Gegenstände direkt vom Tisch über den Beamer projizieren** (keine Folien erforderlich – aber selbst dies geht)

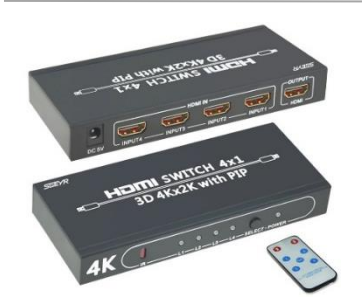

## **AV Switchbox** (AV = Audio Video)

**Zum umschalten zwischen den angeschlossenen Geräten oder zum Anschliessen eigener Geräte an HDMI Eingang**

- Anschluss 1 = PC auf Beamer
- Anschluss 2 = Visualizer auf Beamer
- Anschluss 3 = freies HDMI Kabel für Ihr Gerät mit HDMI
- Aschluss 4 = freie Buchse für Geräte mit HDMI Adpater
- **Bitte bringen Sie Ihre HDMI Adapter für Mac, HP oder mobile Geräte selbst mit oder fragen Sie bei maxi.mumm an**
- Siehe auch Datenblatt «mein Gerät anschliessen»

**Geräte auf Anfrage:** gerne stellen wir Ihnen auf Anfrage weitere Geräte zur Verfügung: z.B. Lautsprecher mit Kabel, Hellraumprojektor, diverse HDMI Adapter